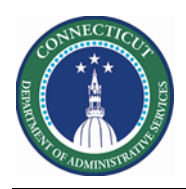

#### **Purpose**

Part of the process of supporting employee work requests includes tracking employee availability. Kronos provides an opportunity for employee for communicate when they are open for extra shifts or prefer not to get more work hours. The Availability tool could be useful for:

- $\triangleright$  Creating schedule for an upcoming schedule period
- ➢ Staffing the Extra Shifts for future schedule periods
- ➢ Managing employee availability status changes

An employee's availability to work at a given time can be represented at one of the five different statuses:

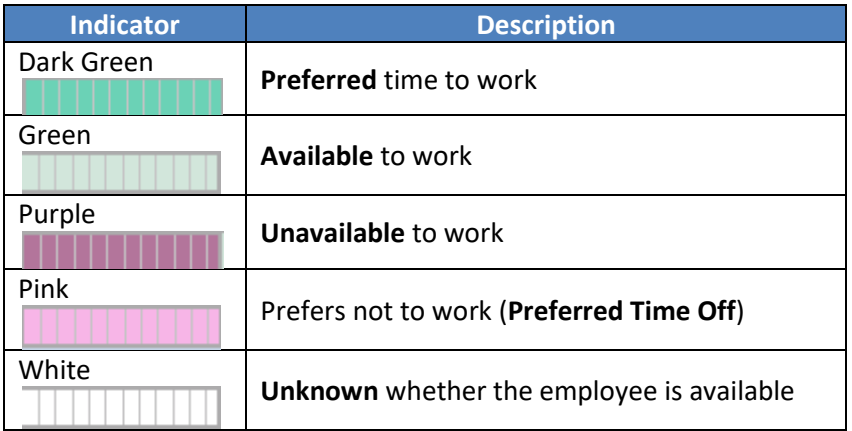

There are two ways for schedulers to update employee availability:

- ➢ Override single Days
- ➢ Establish an Availably Pattern for a week or more

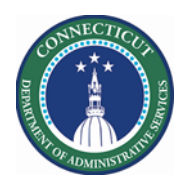

# **Availability**

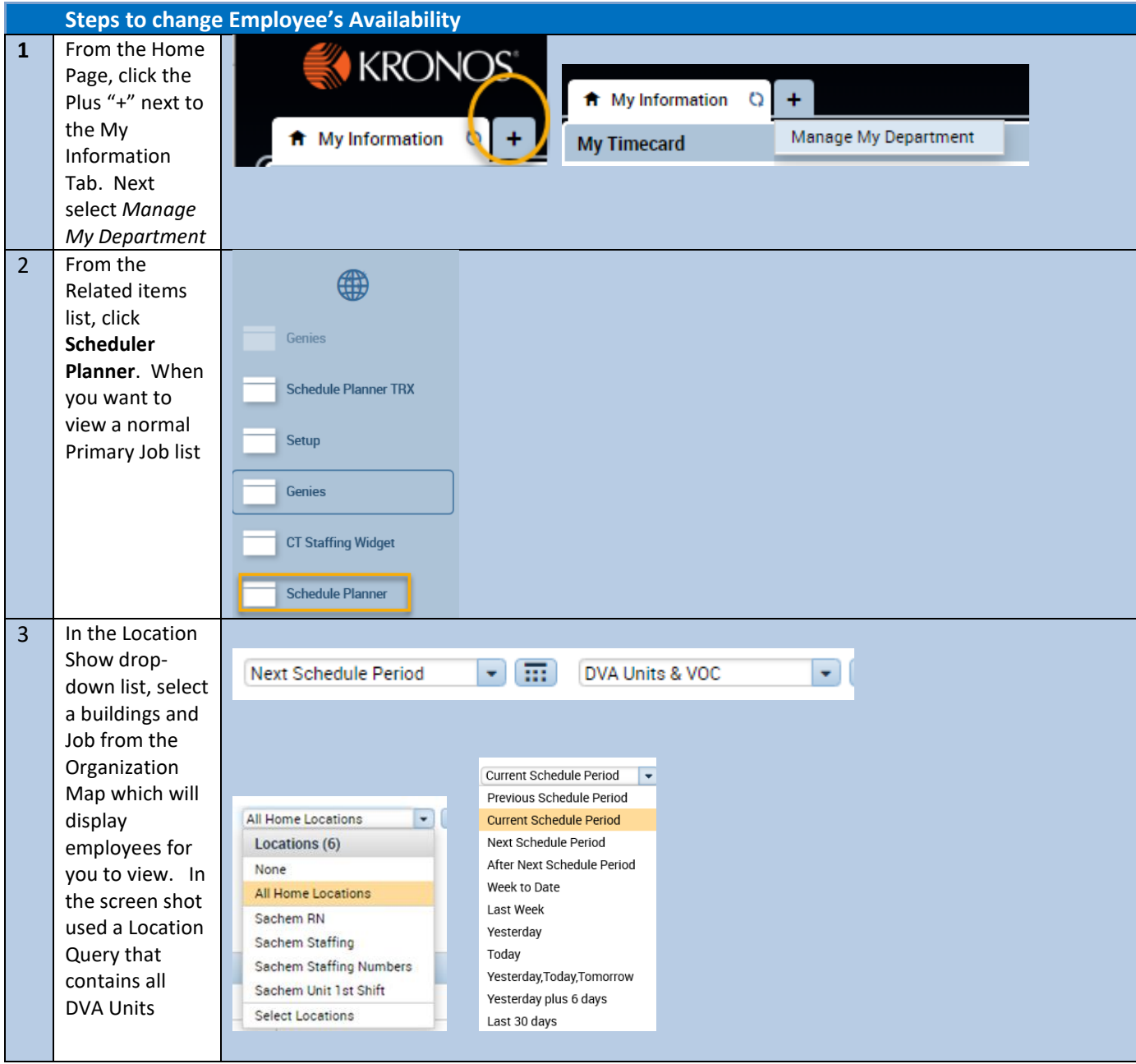

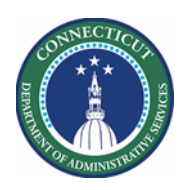

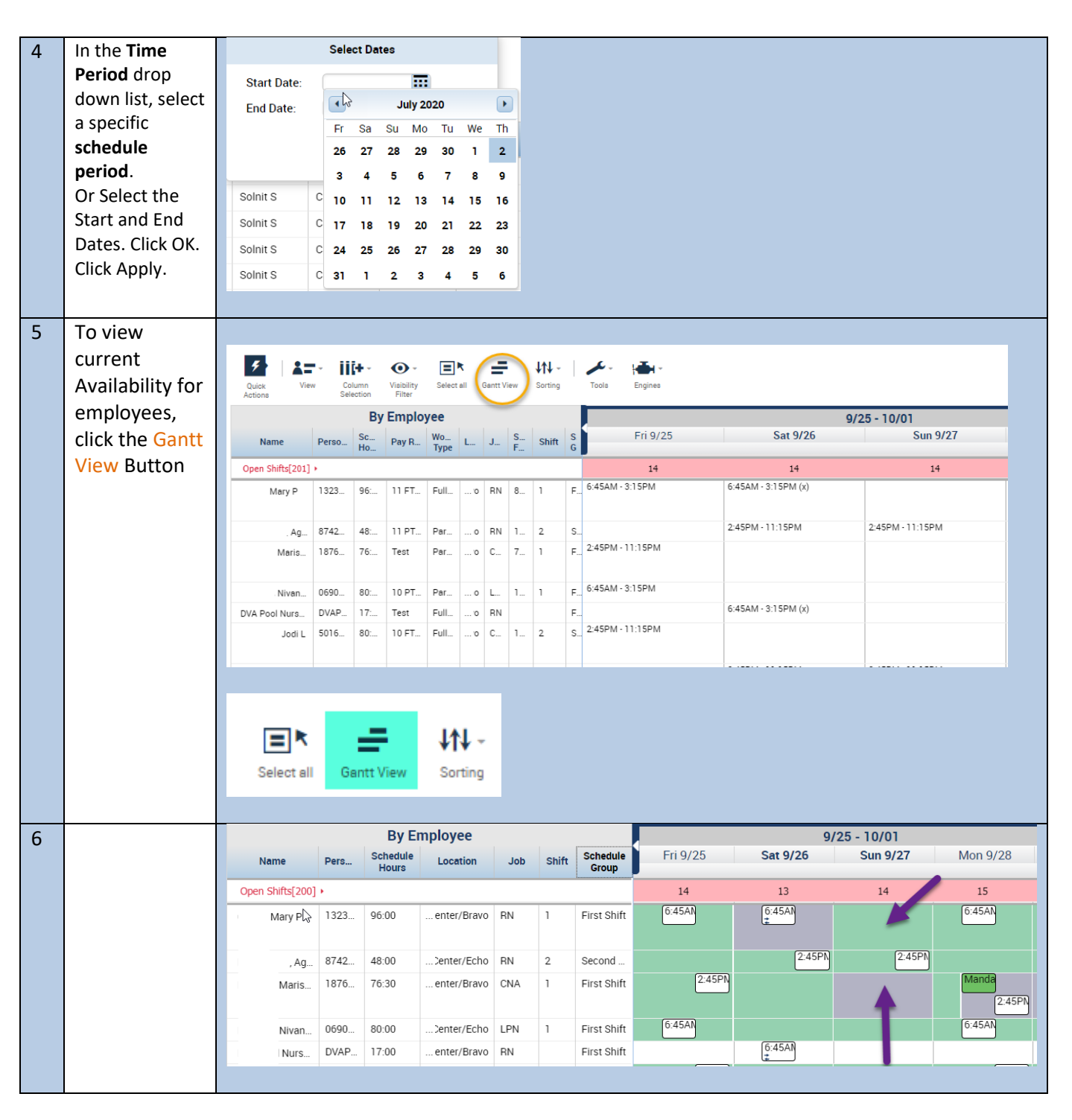

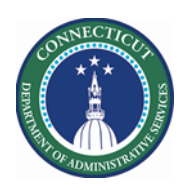

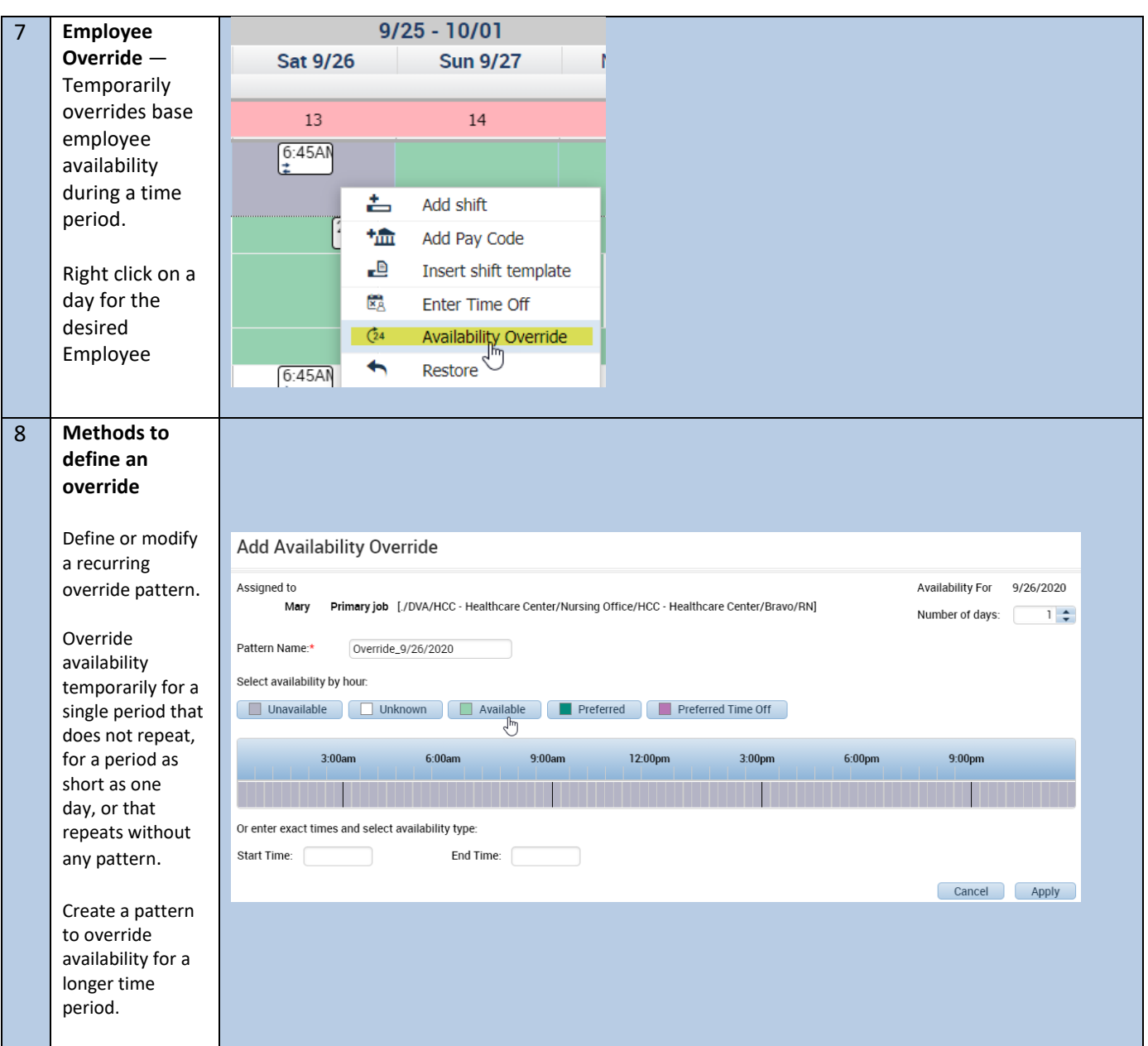

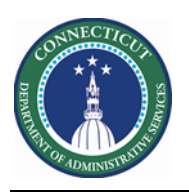

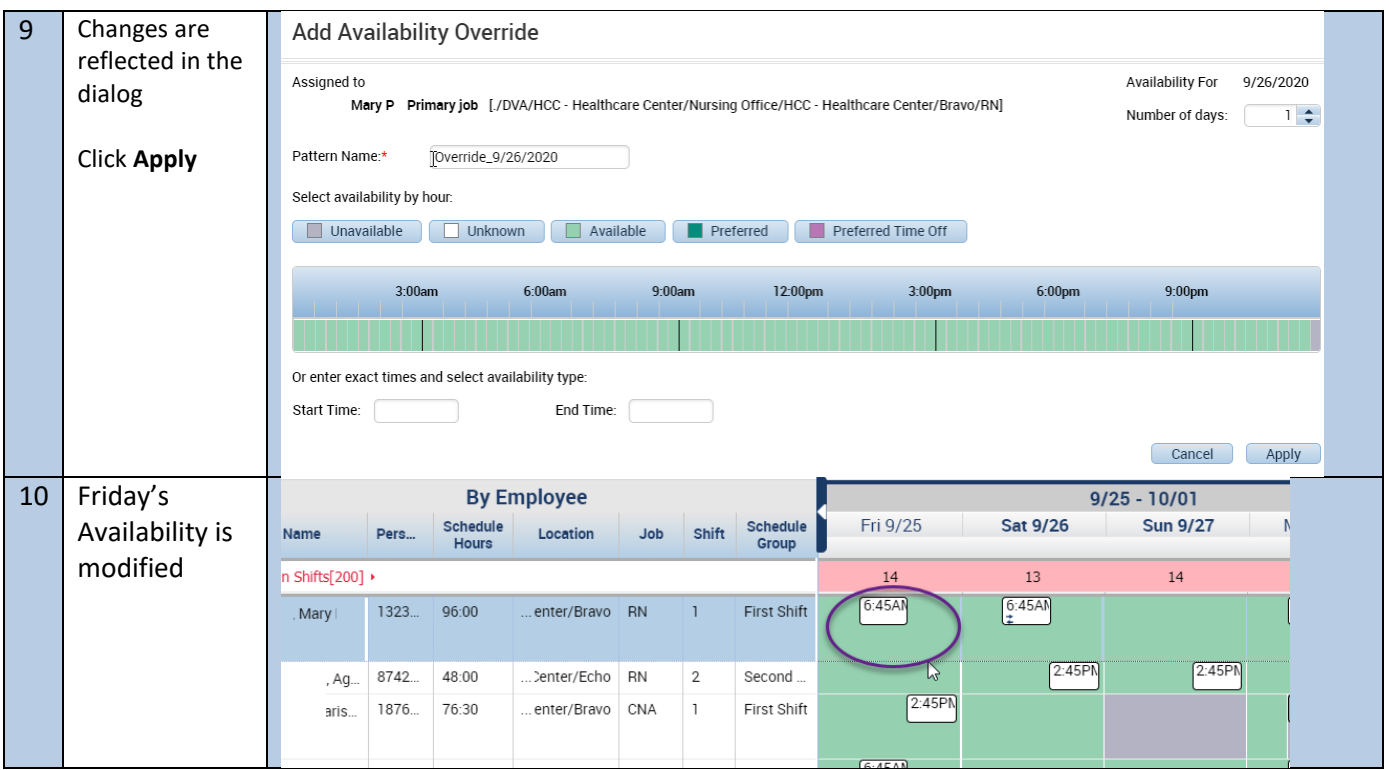

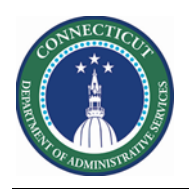

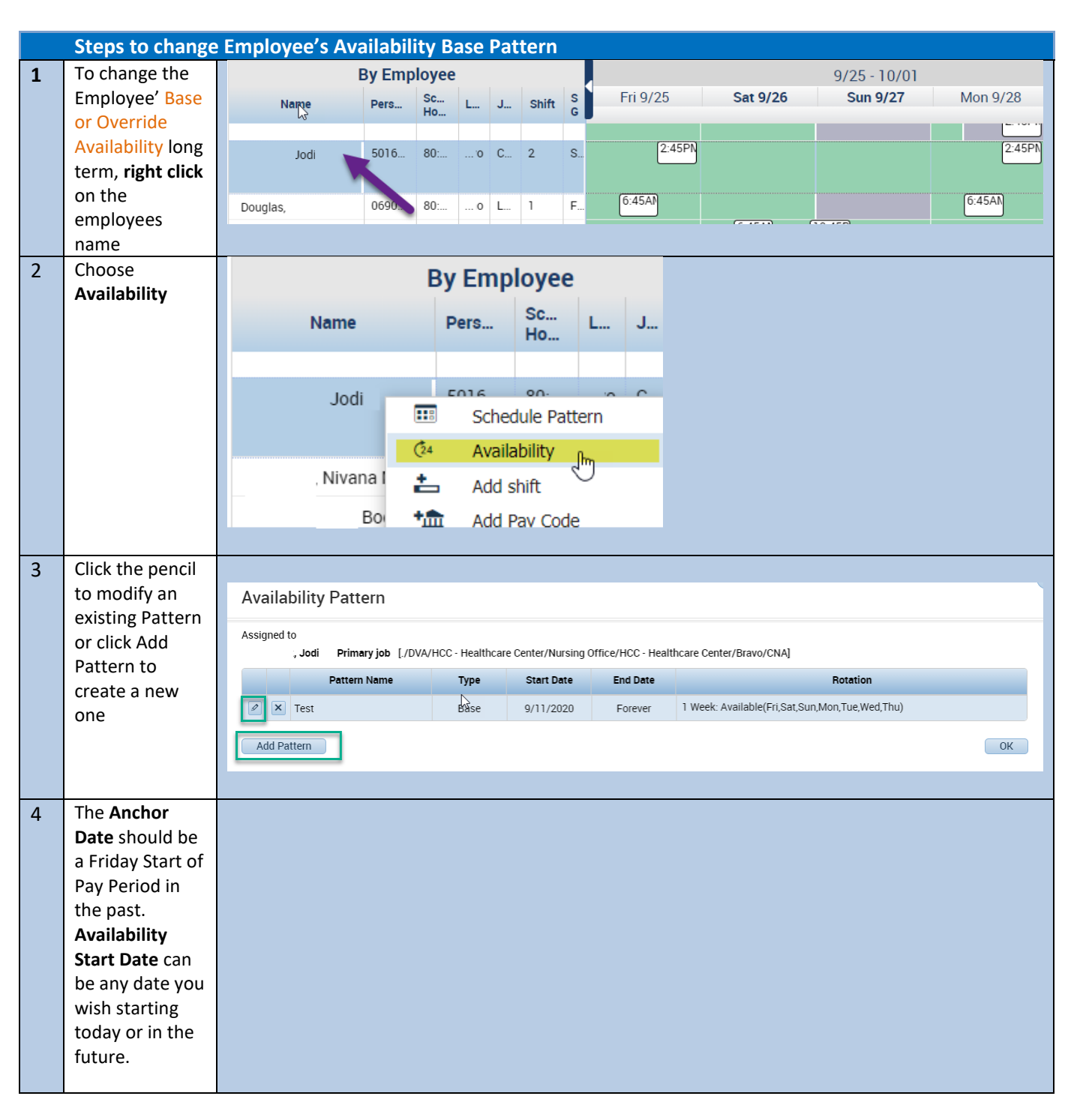

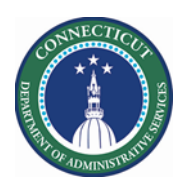

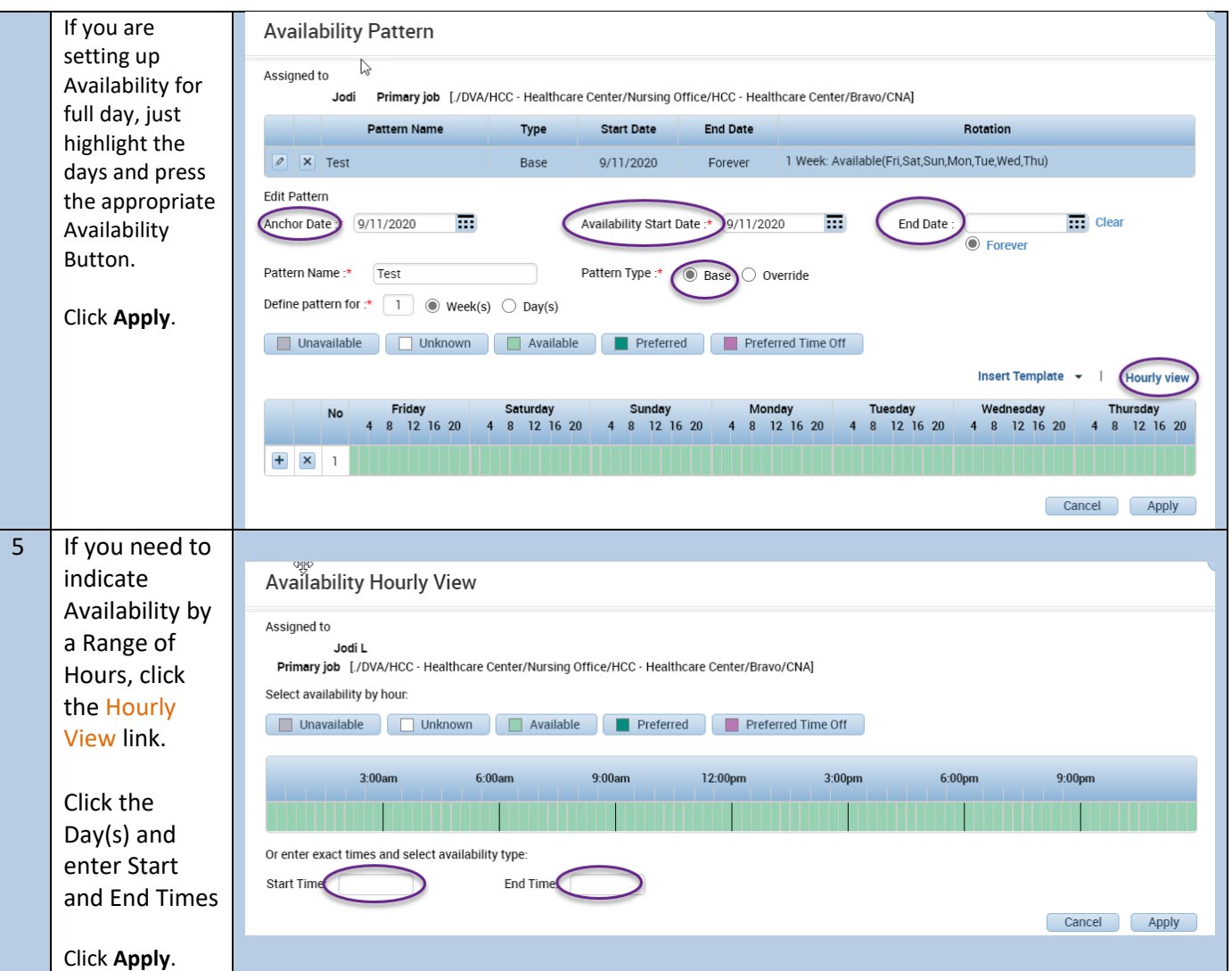